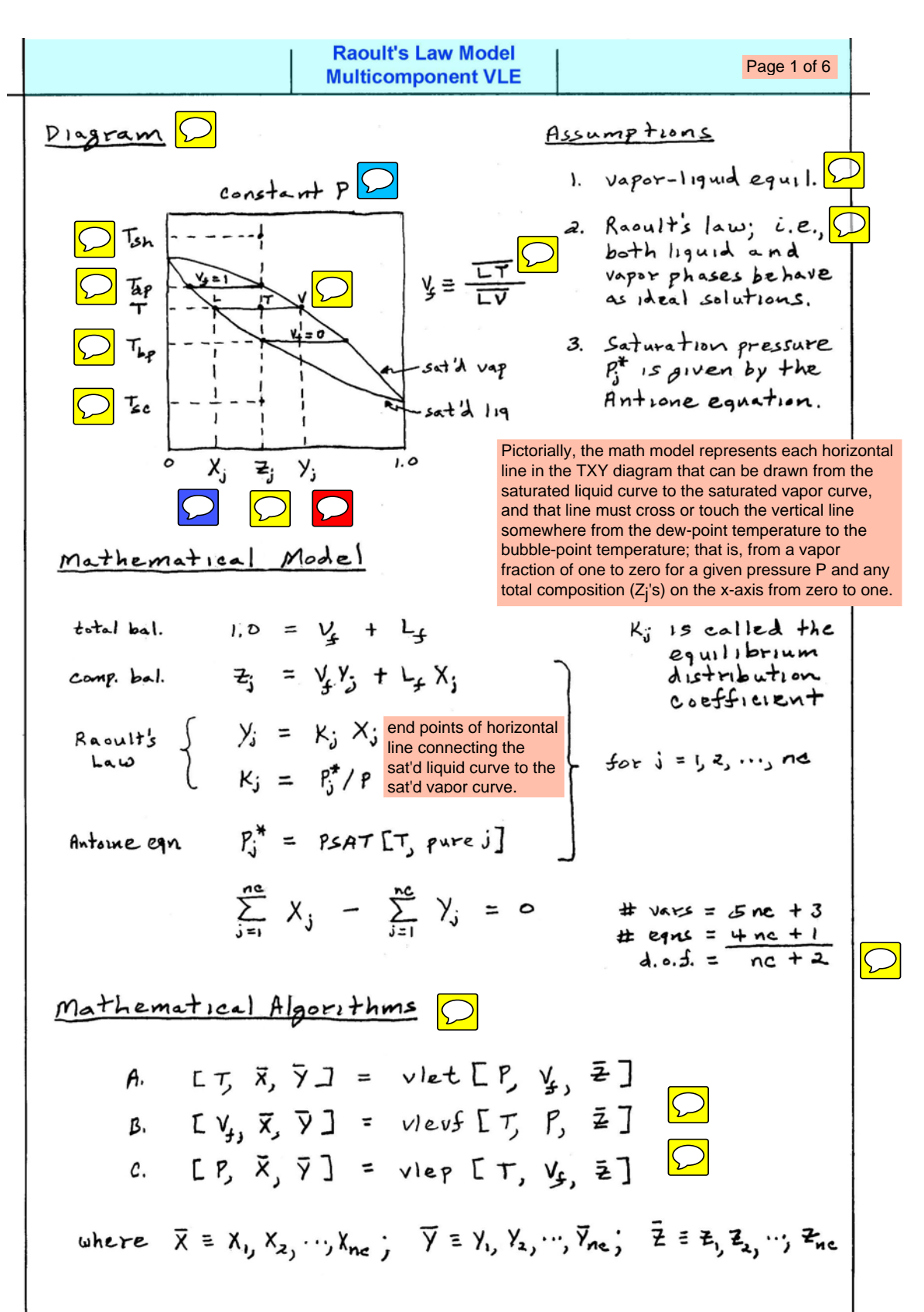

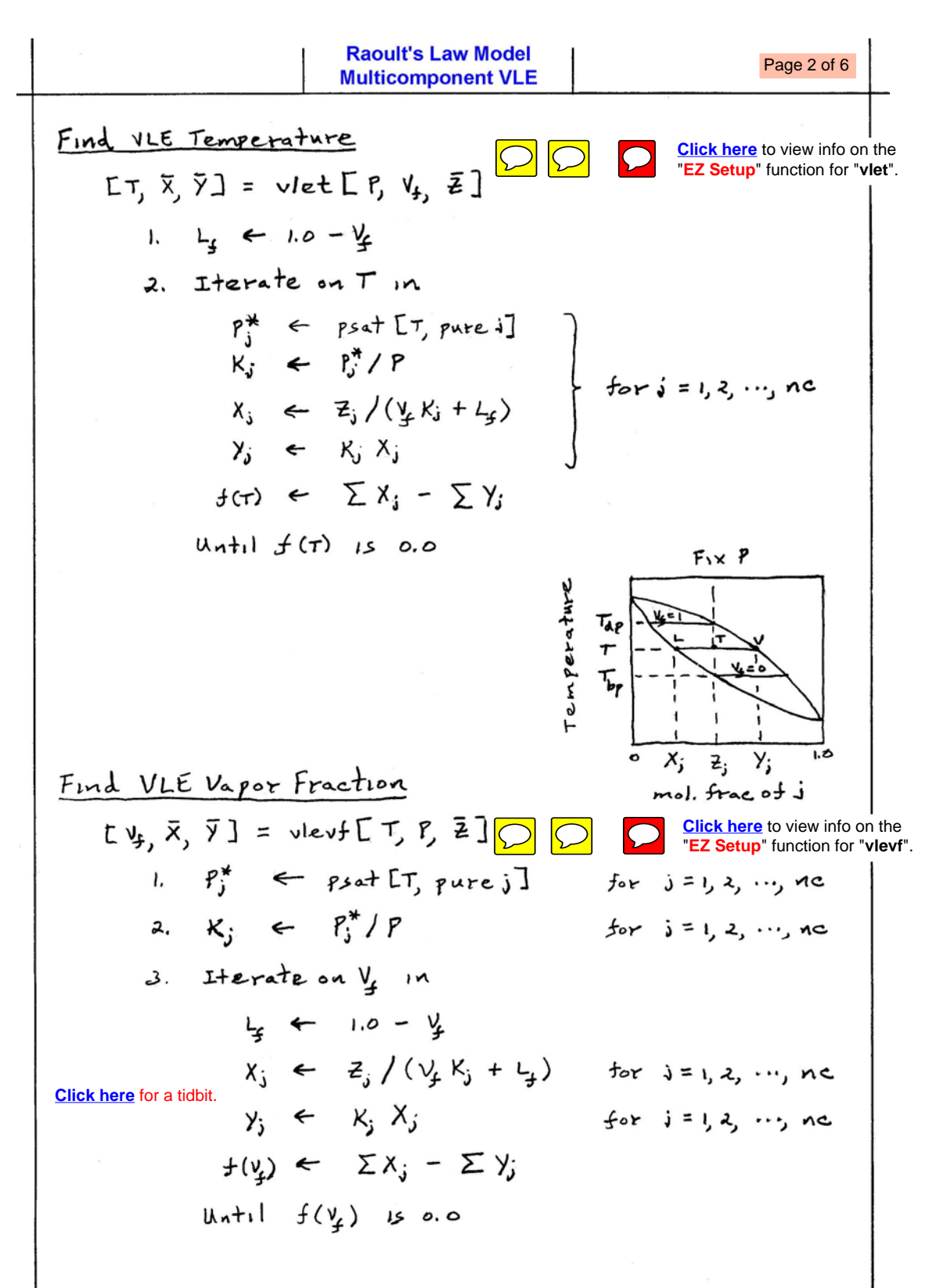

RootIf's Law Model

\n

| Find                                                                                                    | Method                                                                | Page 306                                                 |
|----------------------------------------------------------------------------------------------------|-----------------------------------------------------------------------|----------------------------------------------------------|
| $F_{\text{rad}} \vee \text{LE } P_{\text{res} \text{surface}}$                                                                                                    | $\boxed{P_{\text{rad}} \vee \text{LE } P_{\text{res} \text{surface}}$ | $\boxed{P_{\text{rad}} \vee \text{Lie } P_{\text{rad}}}$ |
| $\boxed{P_{\text{rad}} \vee \text{Lie } P_{\text{rad}} \vee \text{Lie } P_{\text{rad}}}$                                                                                                    | $\boxed{P_{\text{rad}} \vee \text{Lie } P_{\text{rad}}}$              |                                                          |
| 1. $L_{\frac{1}{2}} \leftarrow 1.0 - \frac{11}{2}$                                                                                                    | $\boxed{P_{\text{rad}} \vee \text{Lie } P_{\text{rad}}}$              |                                                          |
| 2. $P_{\frac{1}{2}} \leftarrow \text{P}_{\frac{1}{2}} \leftarrow \text{P}_{\frac{1$ |                                                                       |                                                          |

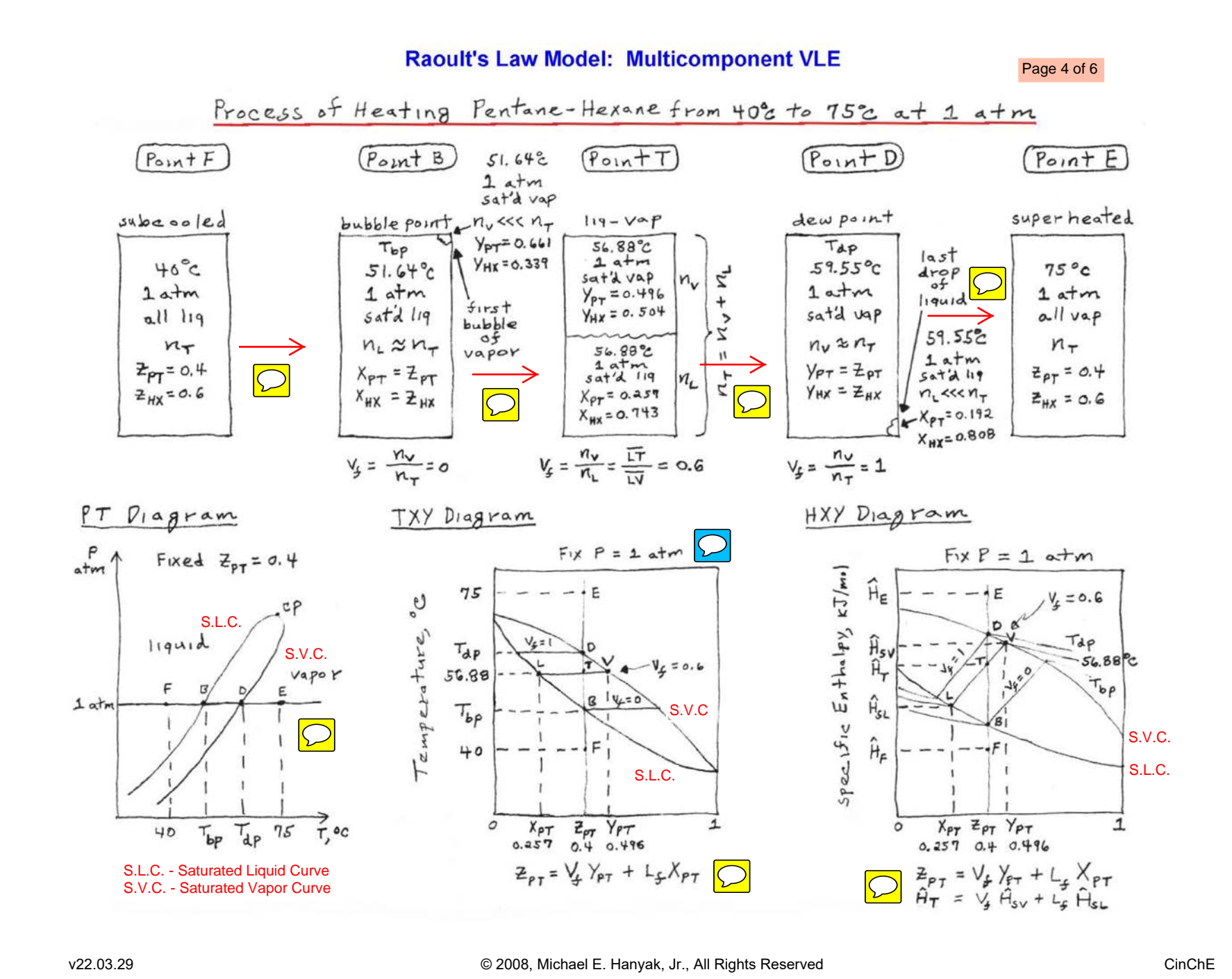

## **Example Binary System for Vapor-Liquid Equilibrium**

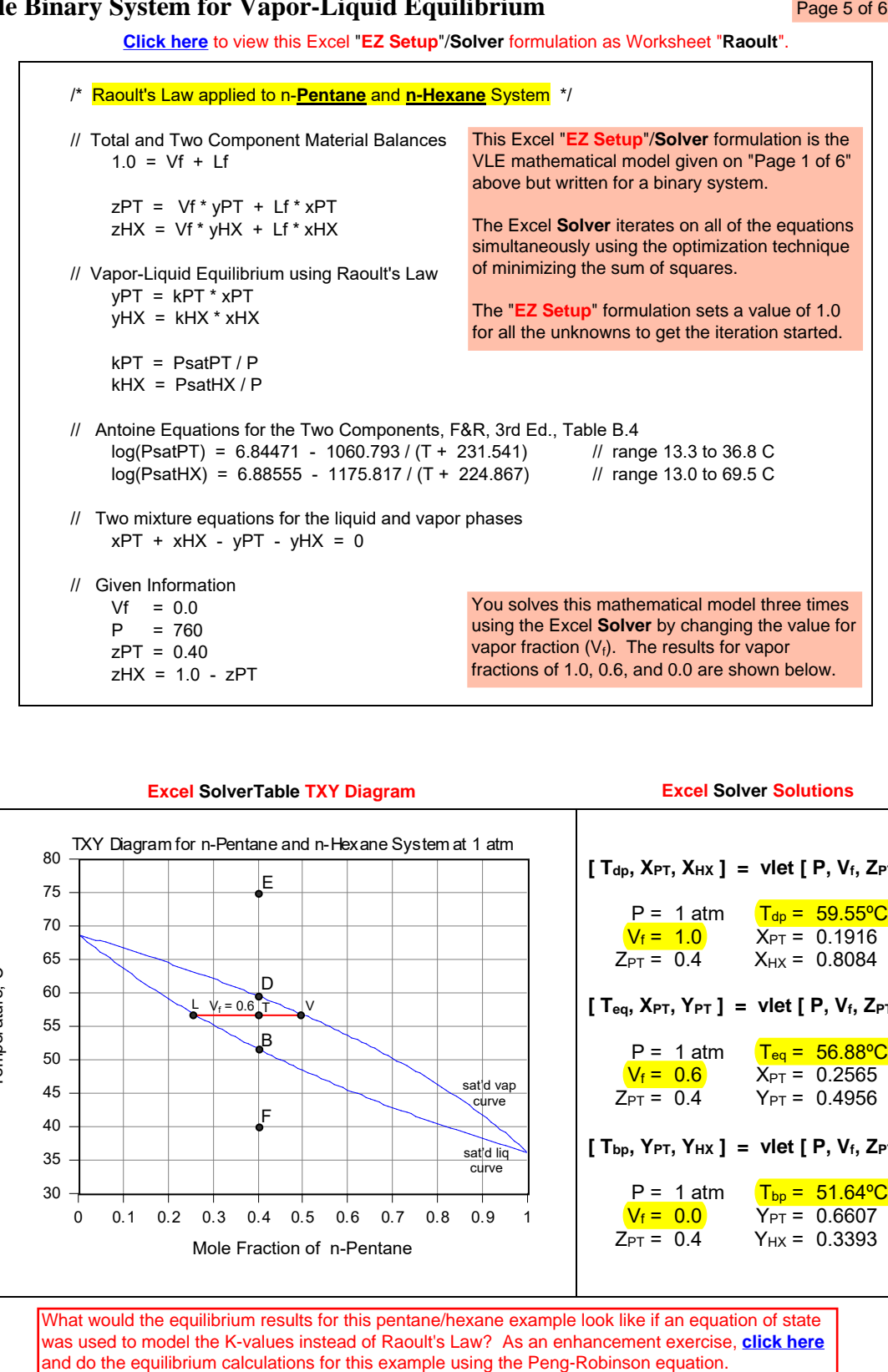

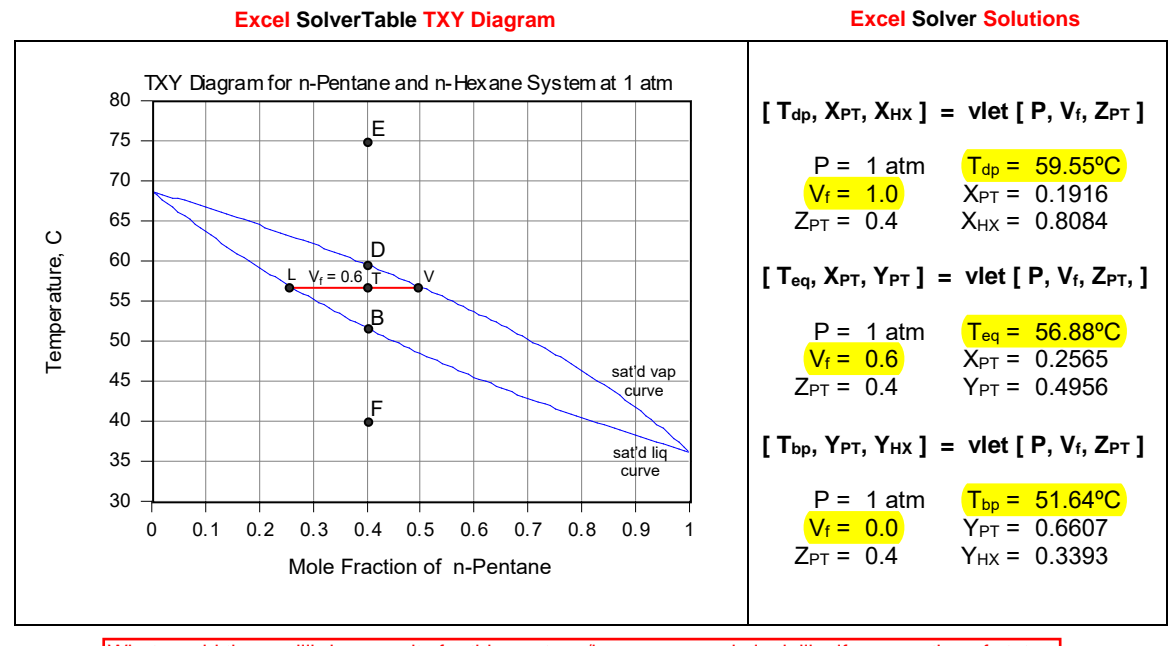

What would the equilibrium results for this pentane/hexane example look like if an equati[on of state](https://pjb10.user.srcf.net/thermo/mixture.html)  was used to model the K-values instead of Raoult's Law? As an enhancement exercise, **click here**

## **Alternate "EZ Setup" Solution for Example Binary System**

**[Click here](http://www.departments.bucknell.edu/chem_eng/cheg200/CinChE_Manual_2ed/Ch06/examples/pt-hx_TXY.xls)** to view this Excel "**EZ Setup**"/**Solver** formulation as Worksheet "**fT-model**".

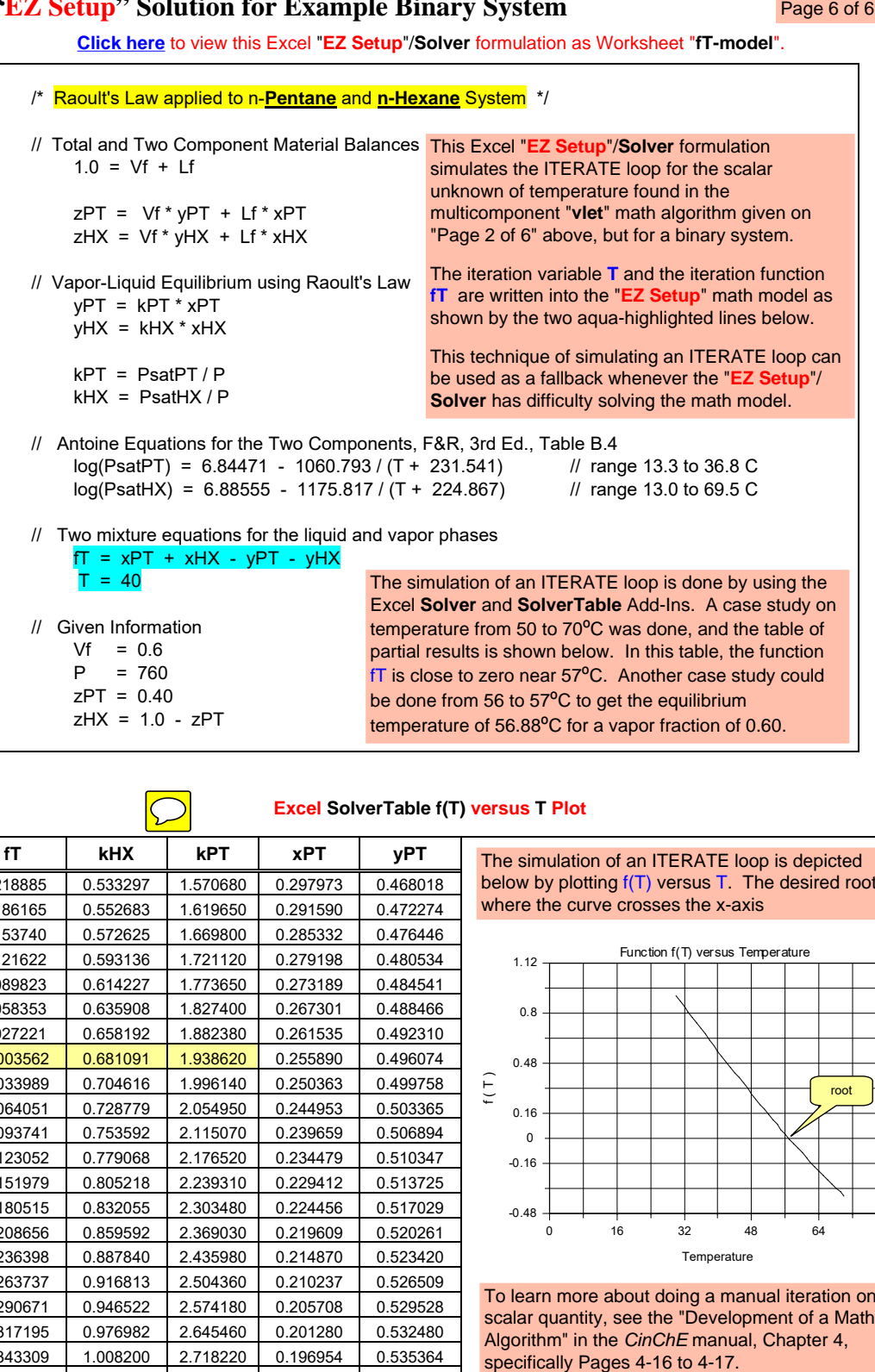

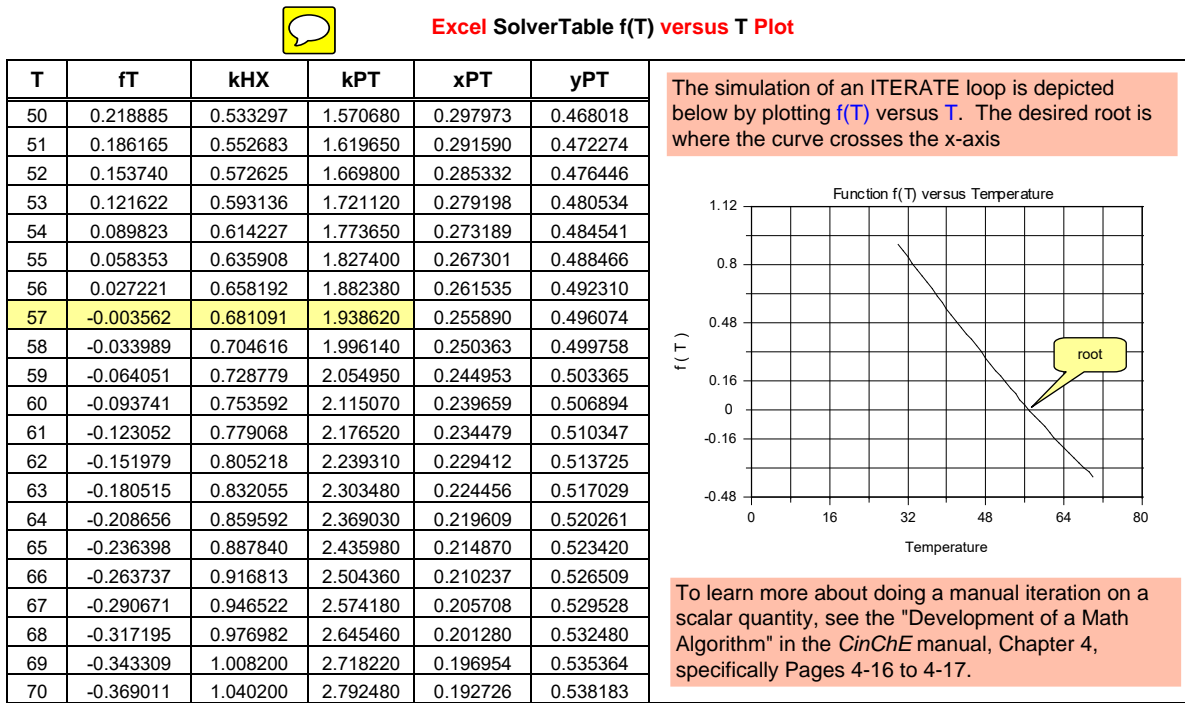